## **Ergebnisse Aufgaben zur Kurvendiskussion ganzrationaler Funktionen I**

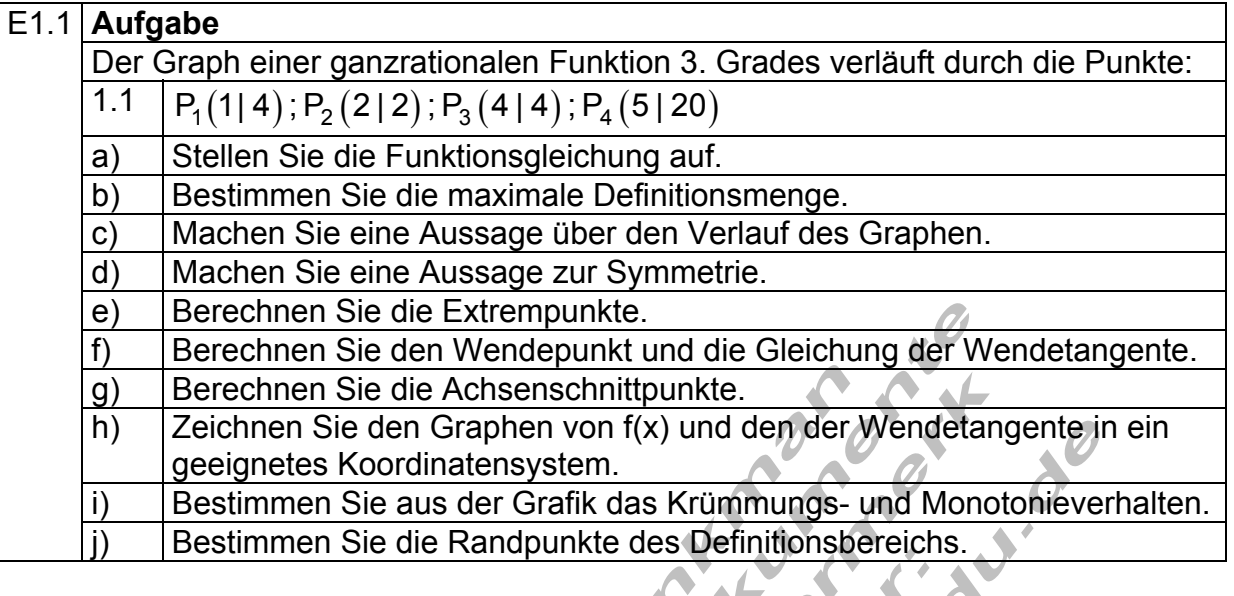

 $\sqrt{2}$ 

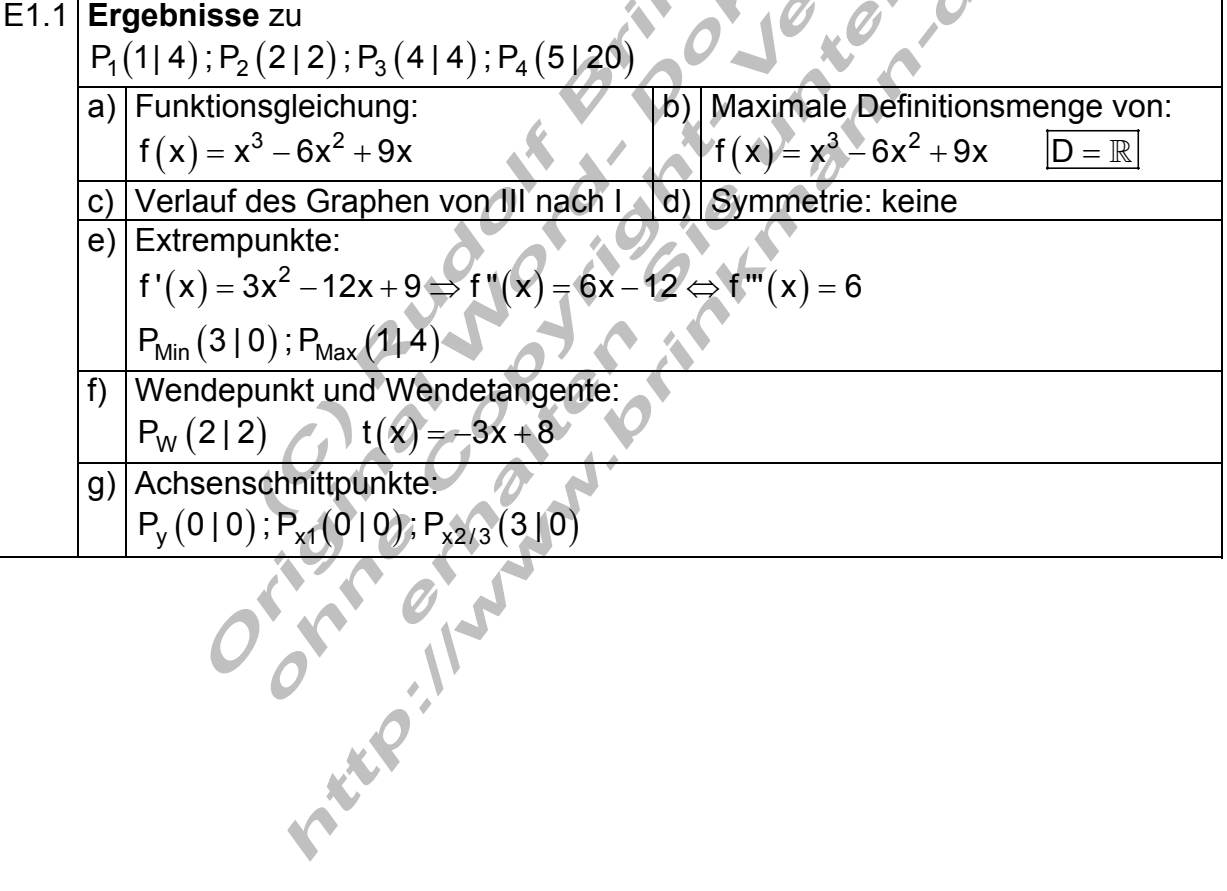

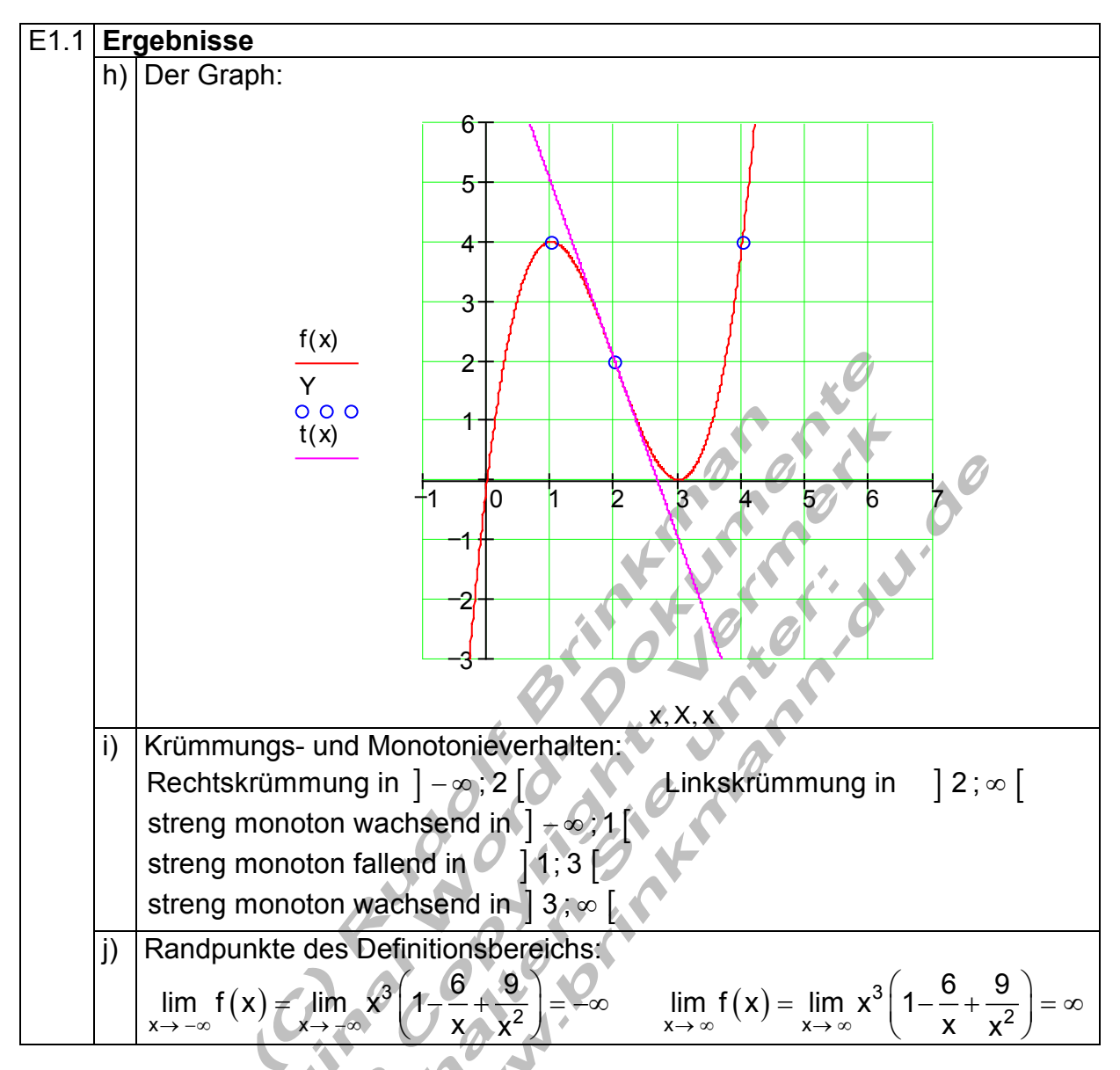

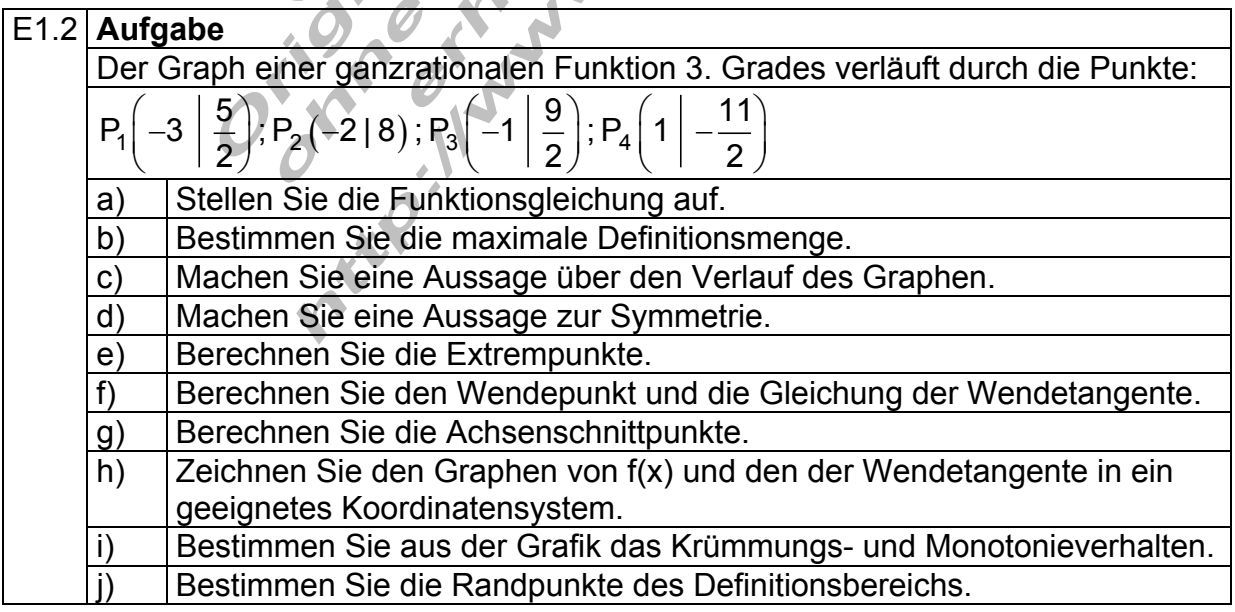

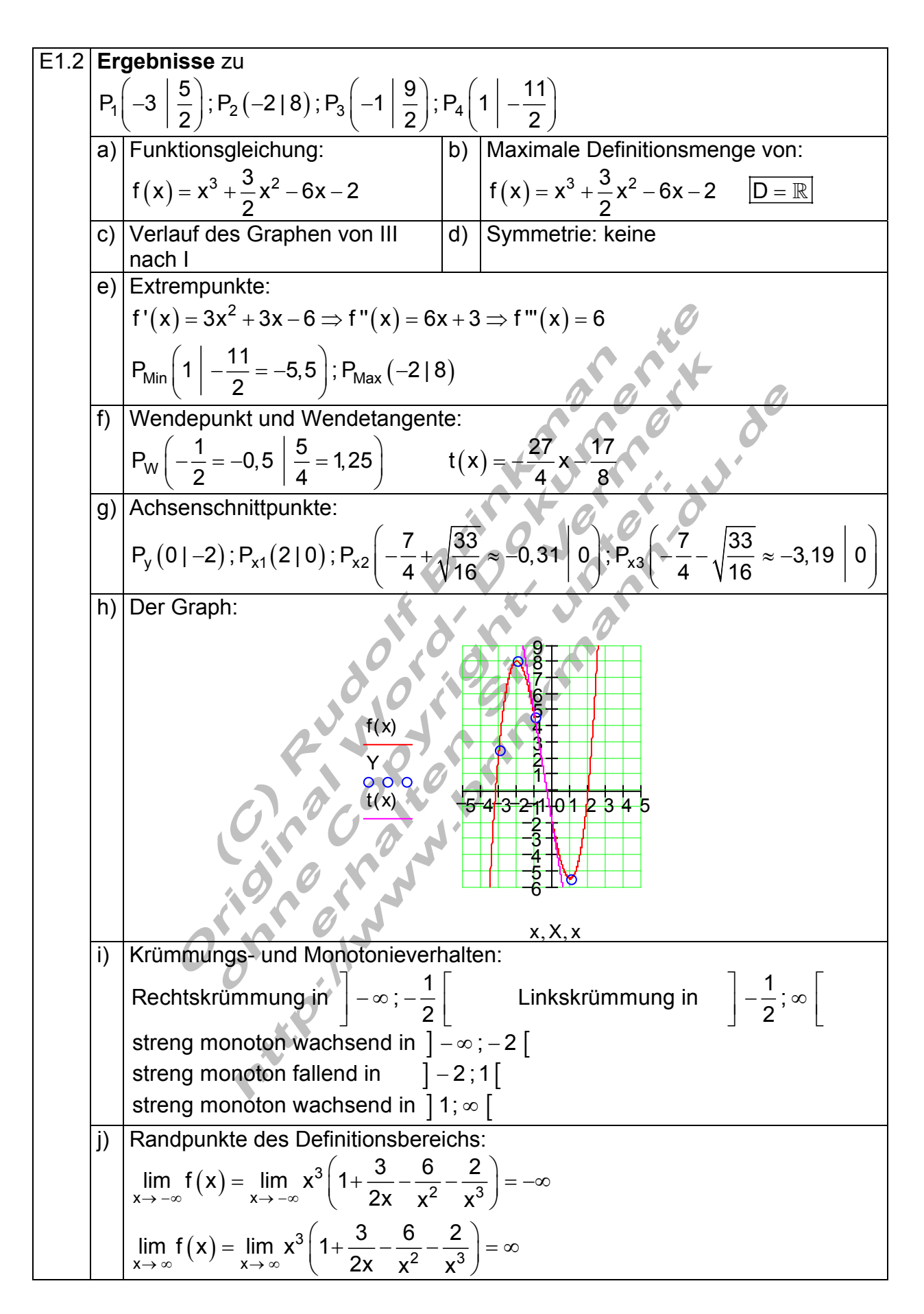

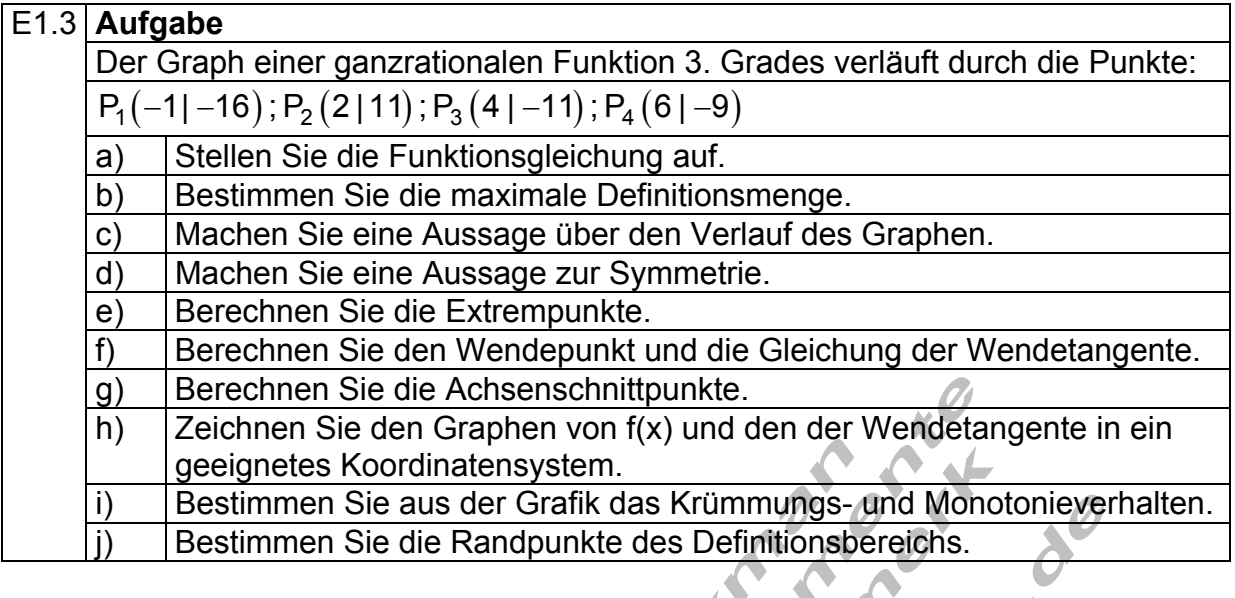

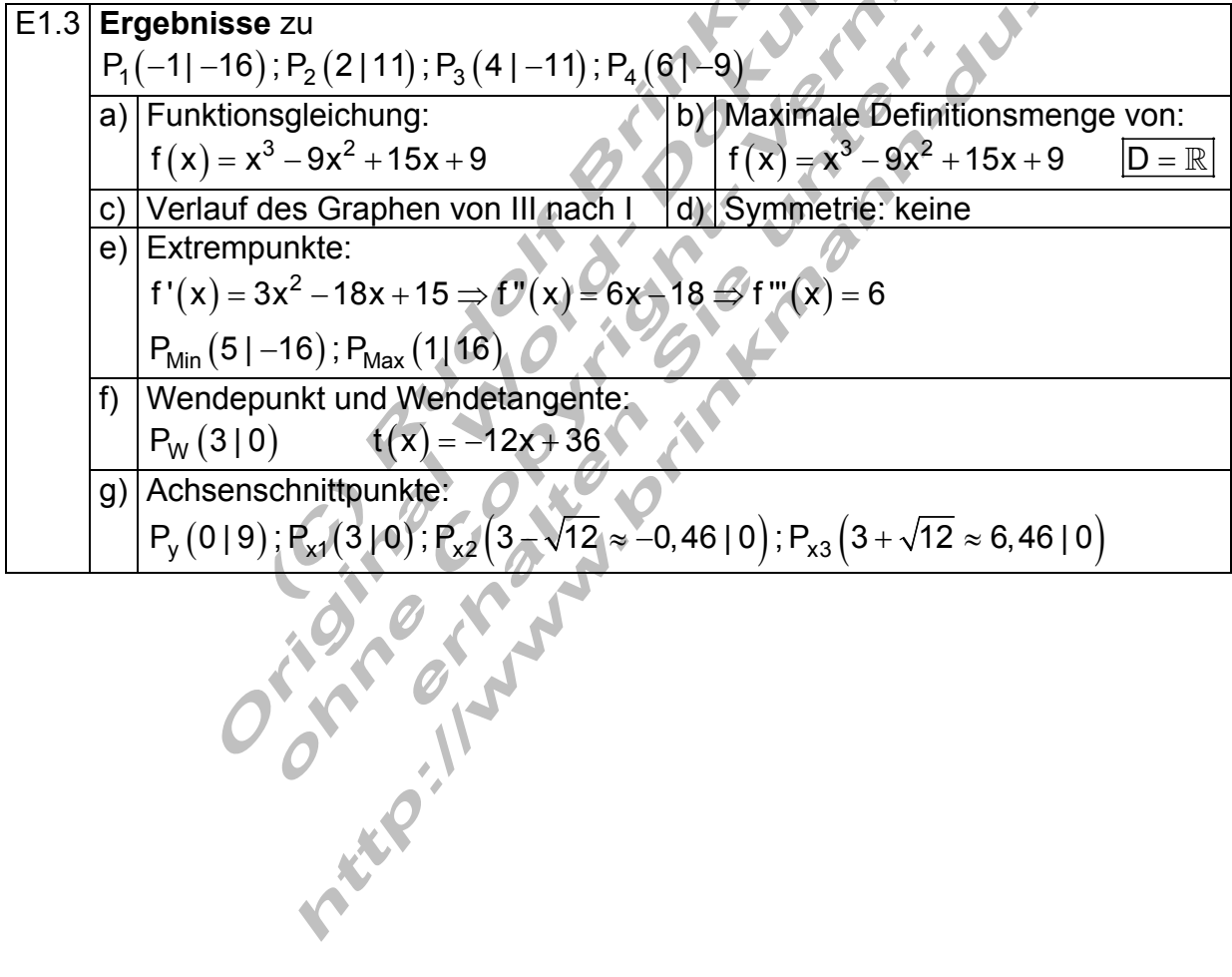

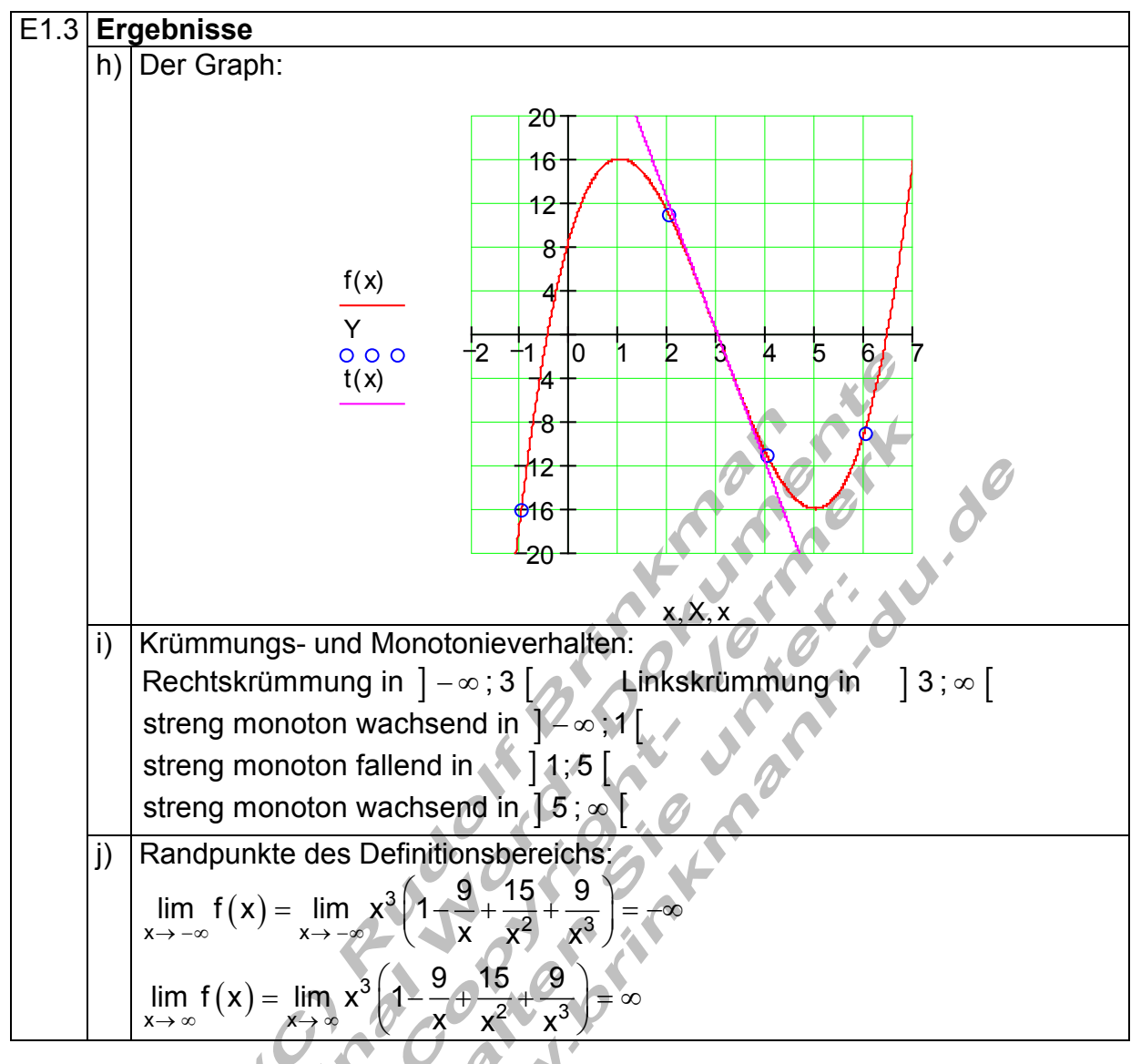

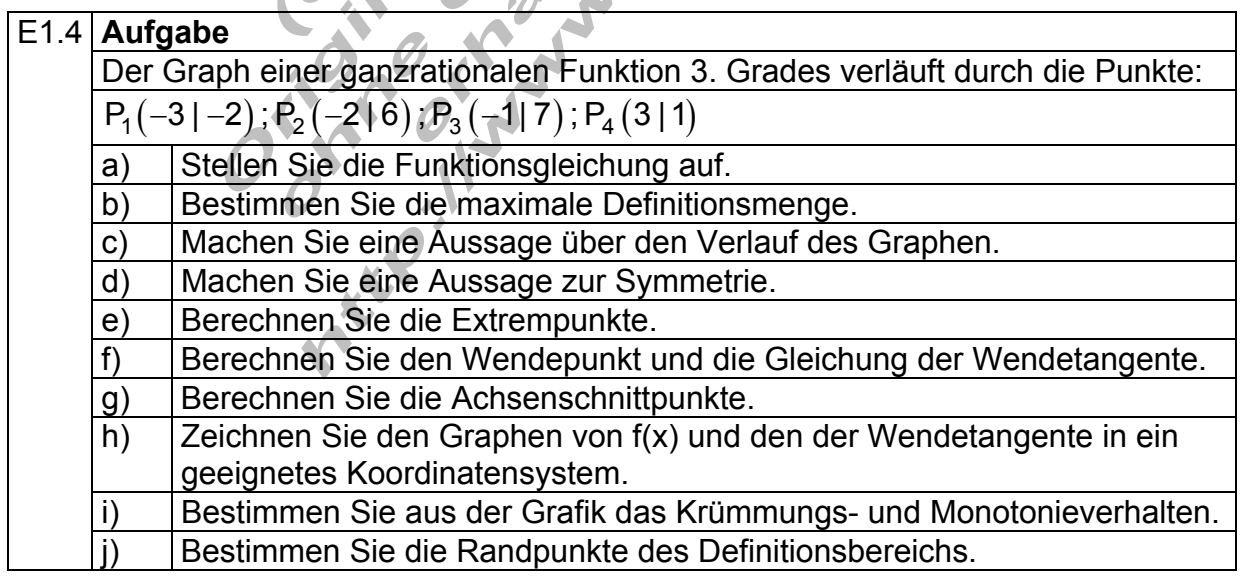

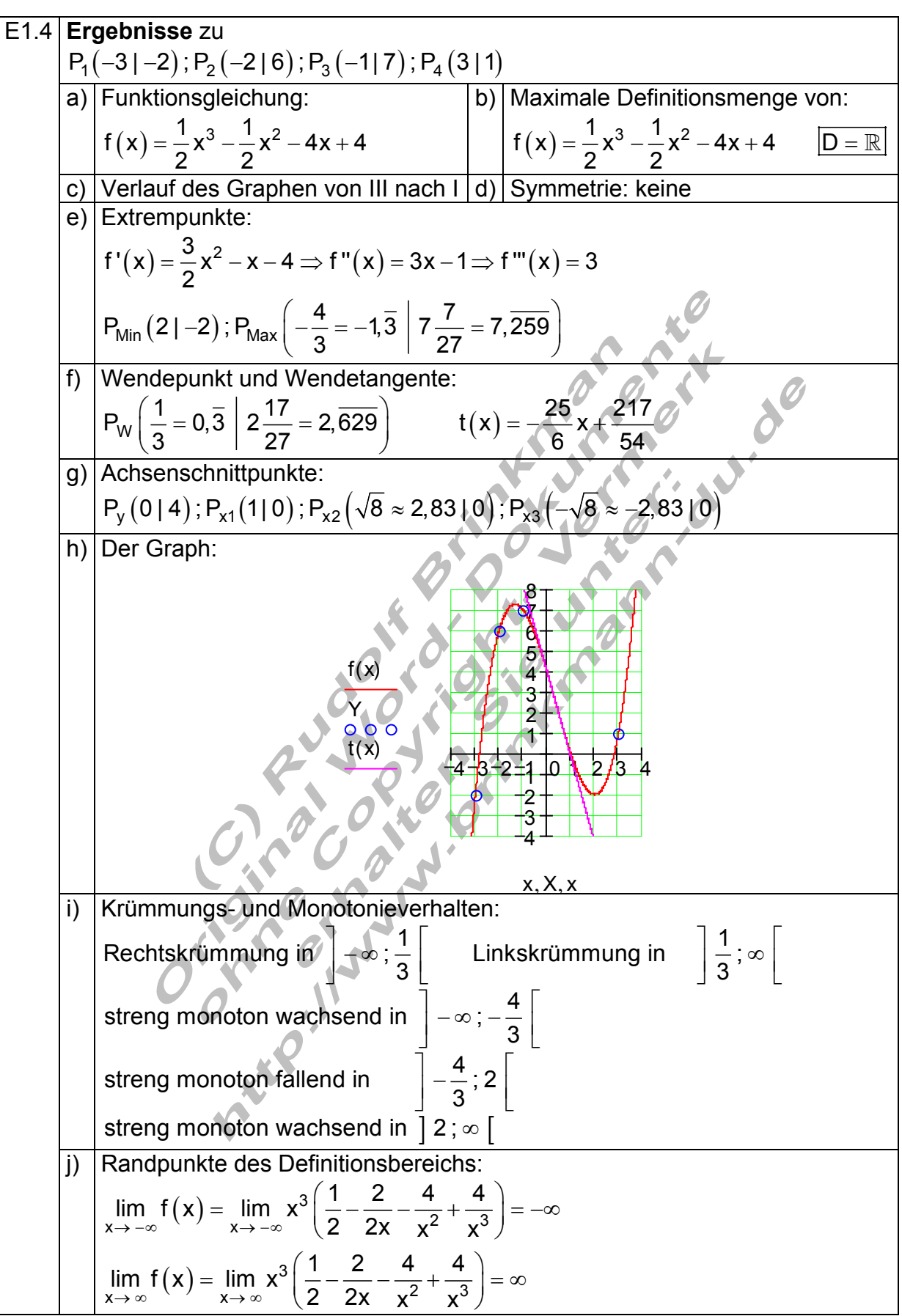

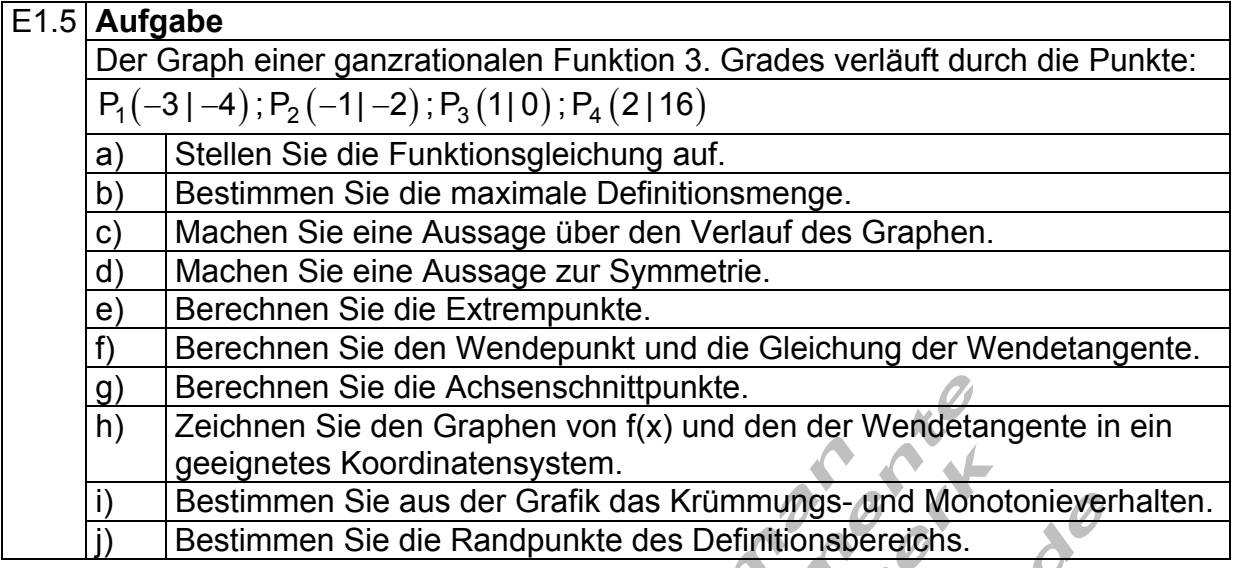

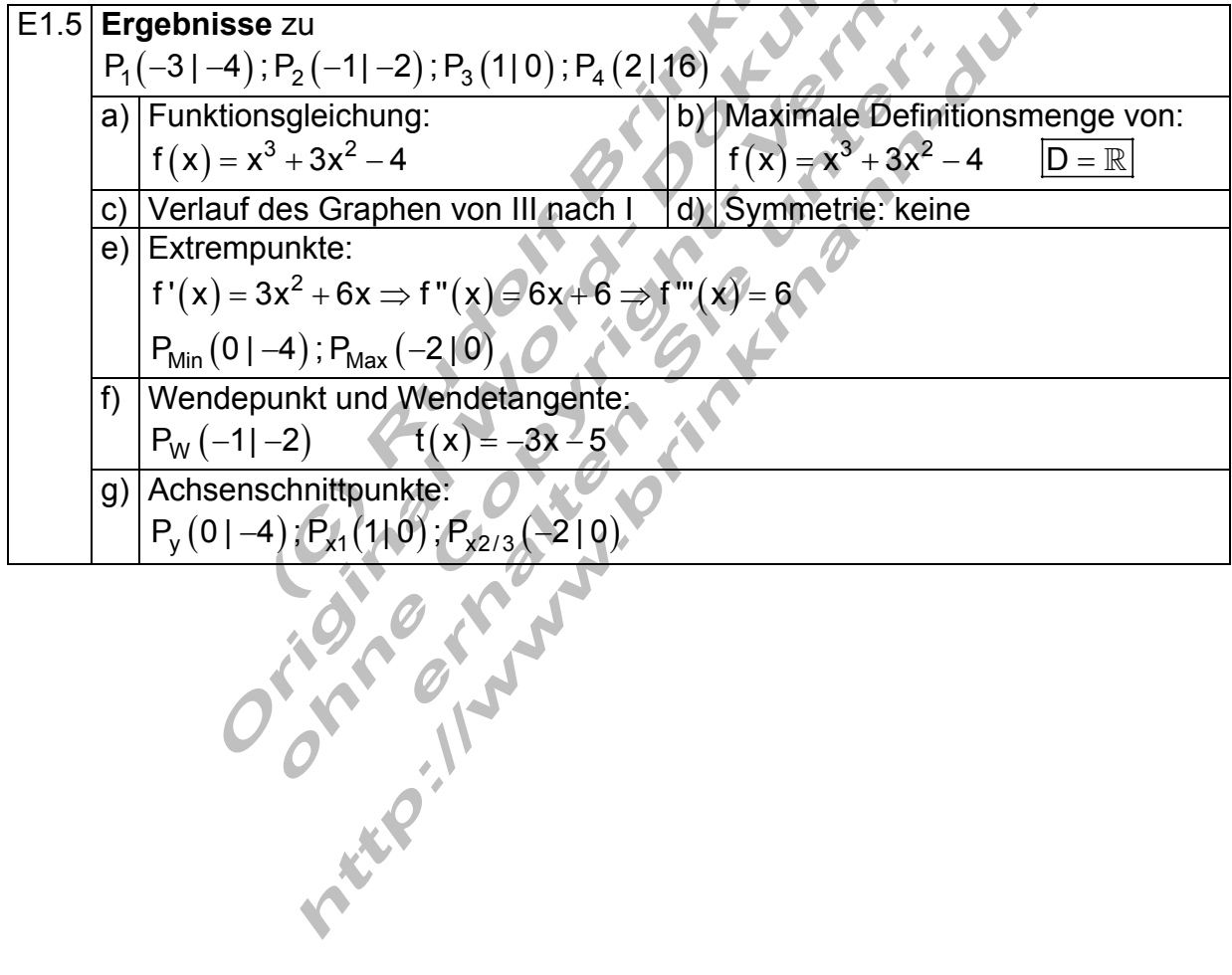

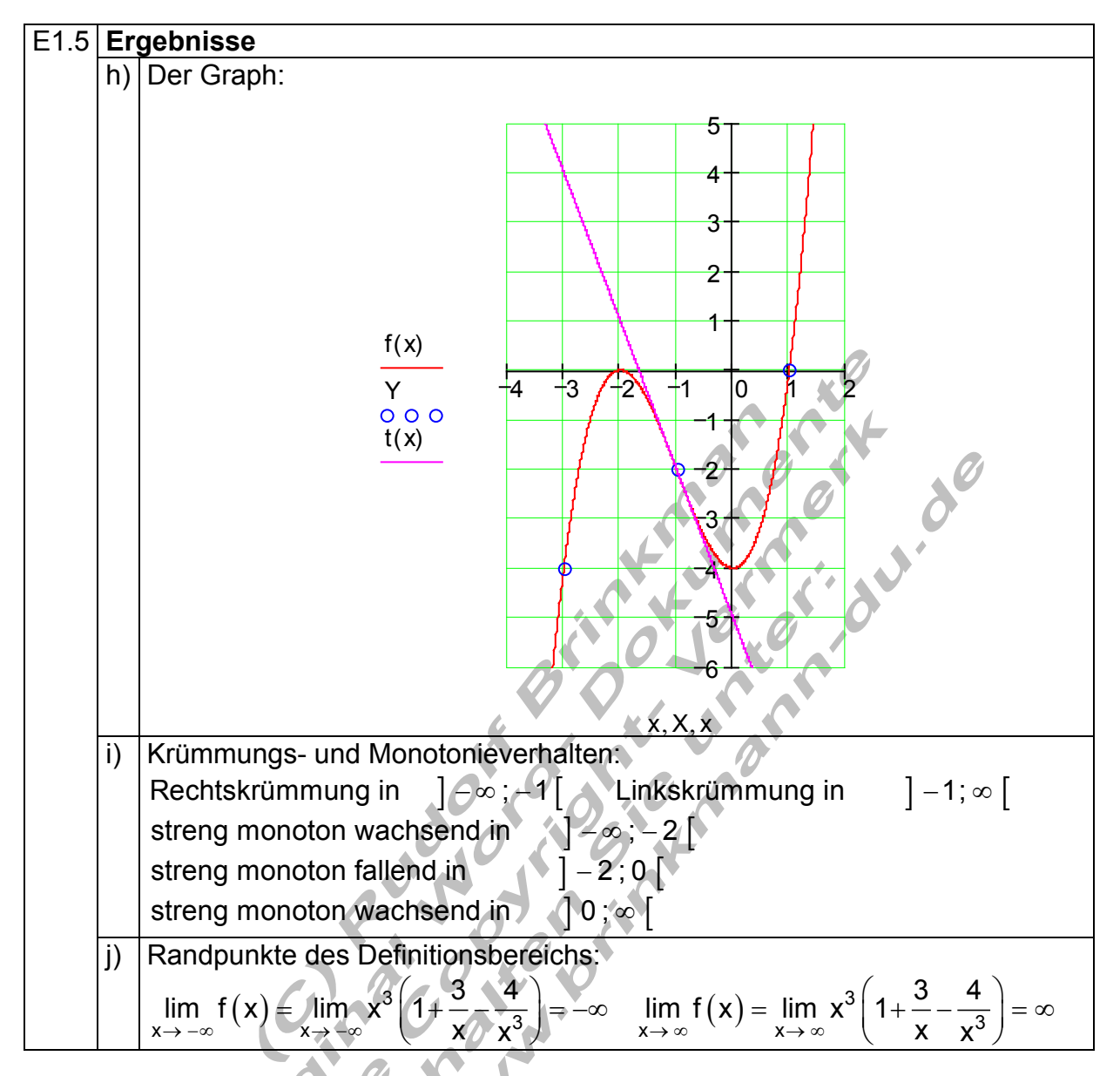

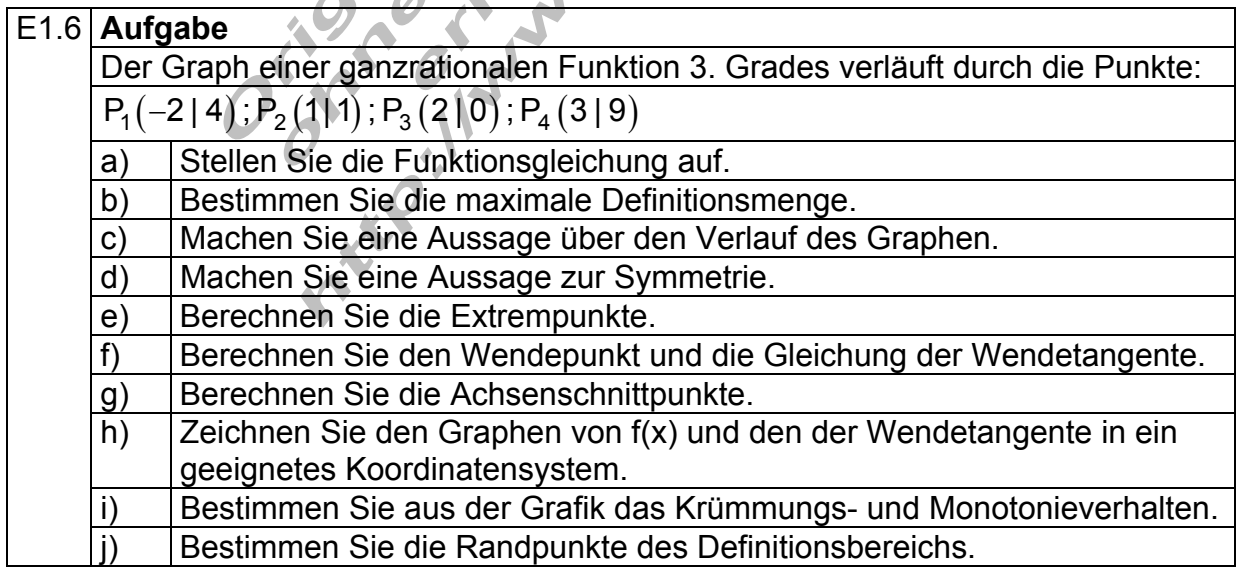

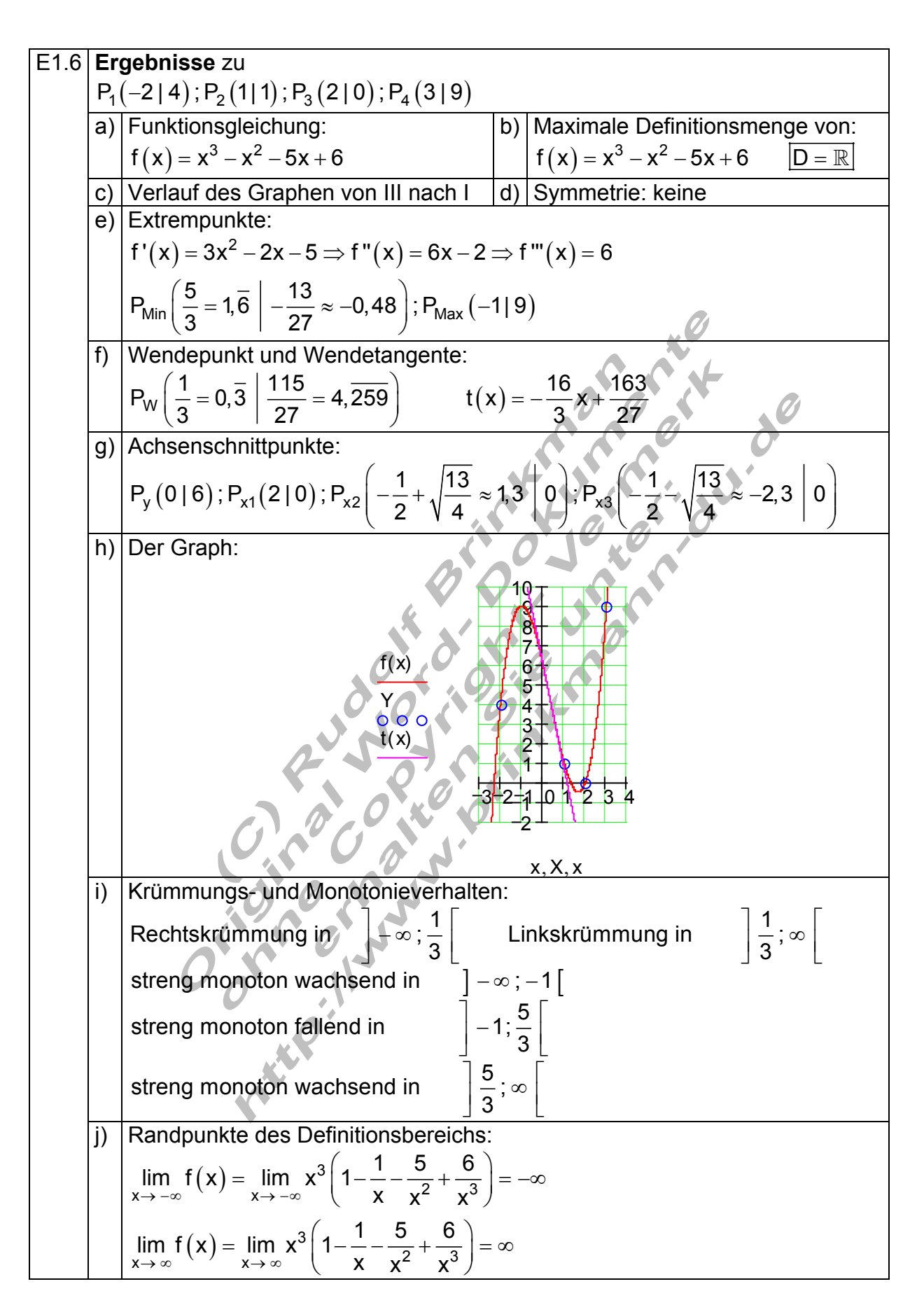

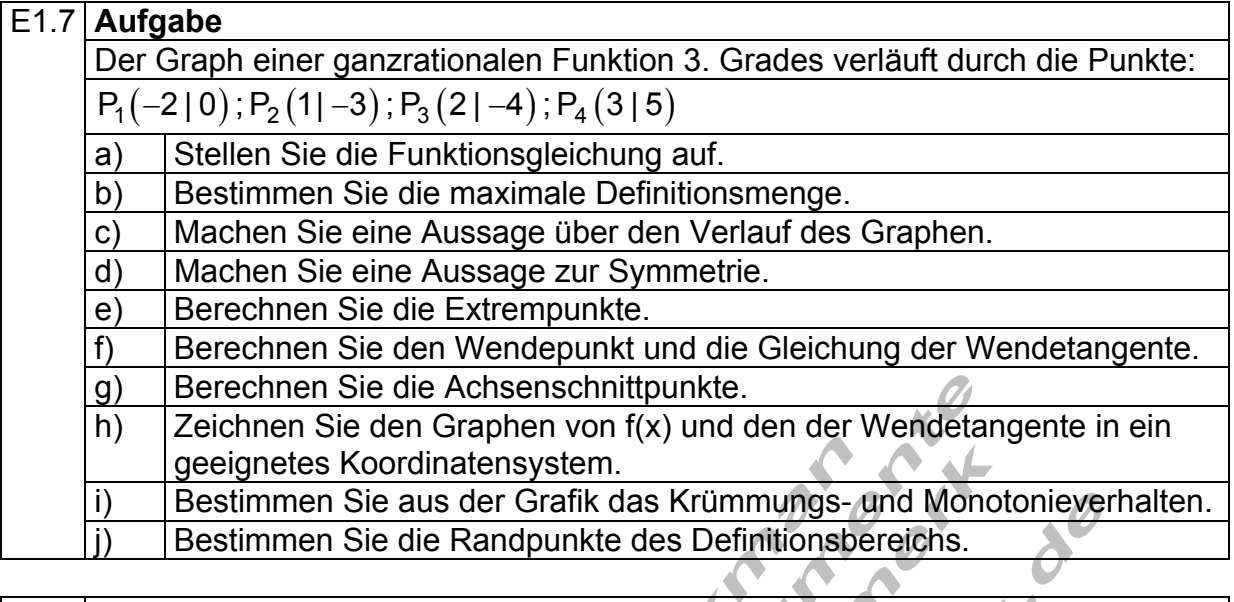

Figure 1.7

\n**Ergebnisse** zu

\n
$$
P_1(-2|0); P_2(1|-3); P_3(2|-4); P_4(3|5)
$$

\n**ab Exlimationsgleichung:**

\n**by Maximale Definitions Y**

\n**by Maximale Definitions Y**

\n**by Maximale Definitions Y**

\n**by by by by by by**

\n**by by**

\n**by**

\n**by**

\n**by**

\n**by**

\n**by**

\n**by**

\n**by**

\n**by**

\n**by**

\n**by**

\n**by**

\n**by**

\n**by**

\n**by**

\n**by**

\n**by**

\n**by**

\n**by**

\n**by**

\n**by**

\n**by**

\n**by**

\n**by**

\n**by**

\n**by**

\n**by**

\n**by**

\n**by**

\n**by**

\n**by**

\n**by**

\n**by**

\n**by**

\n**by**

\n**by**

\n**by**

\n**by**

\n**by**

\n**by**

\n**by**

\n**by**

\n**by**

\n**by**

\n**by**

\n**by**

\n**by**

\n**by**

\n**by**

\n**by**

\n<

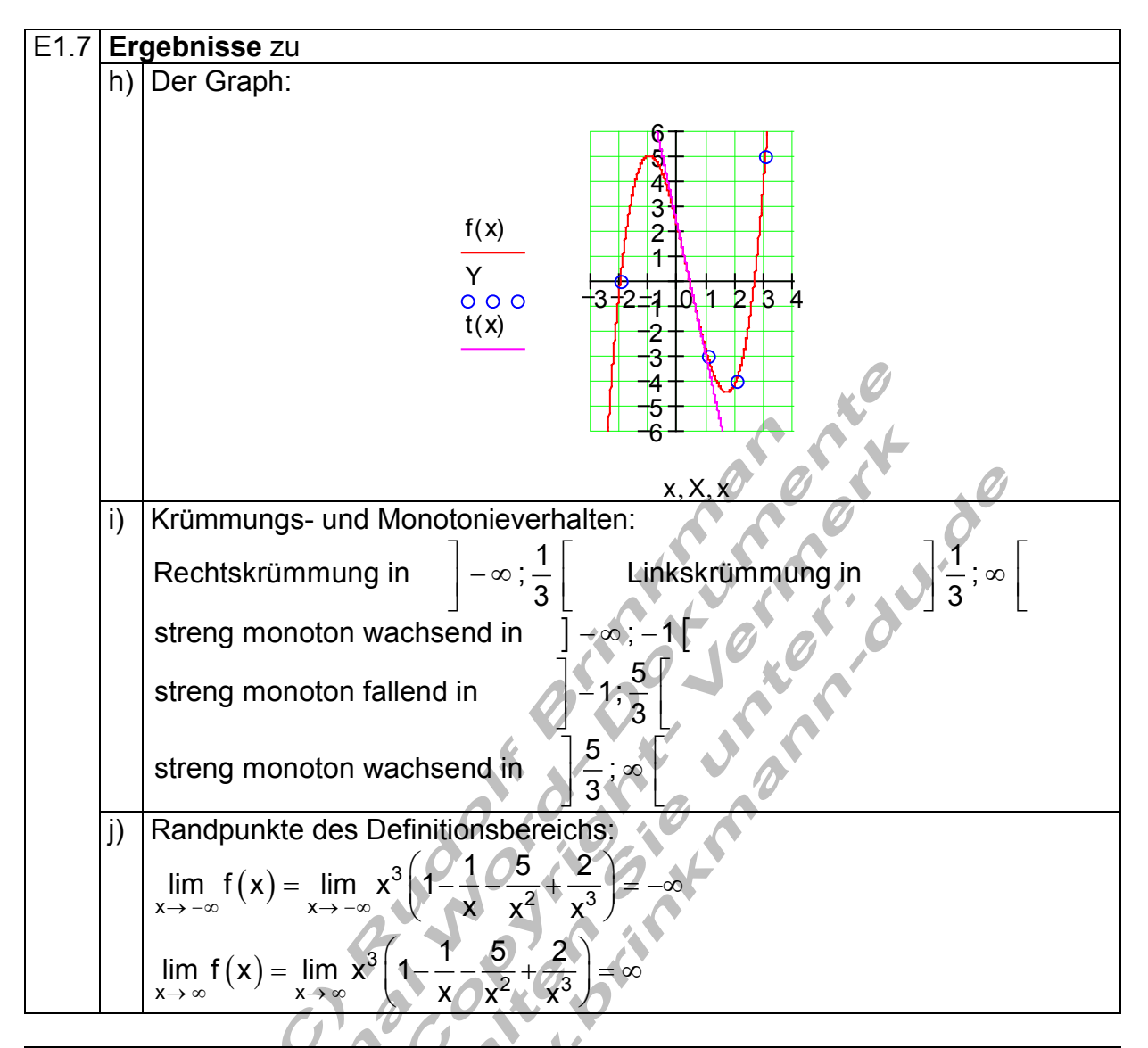

## E1.8 | **Aufgabe**

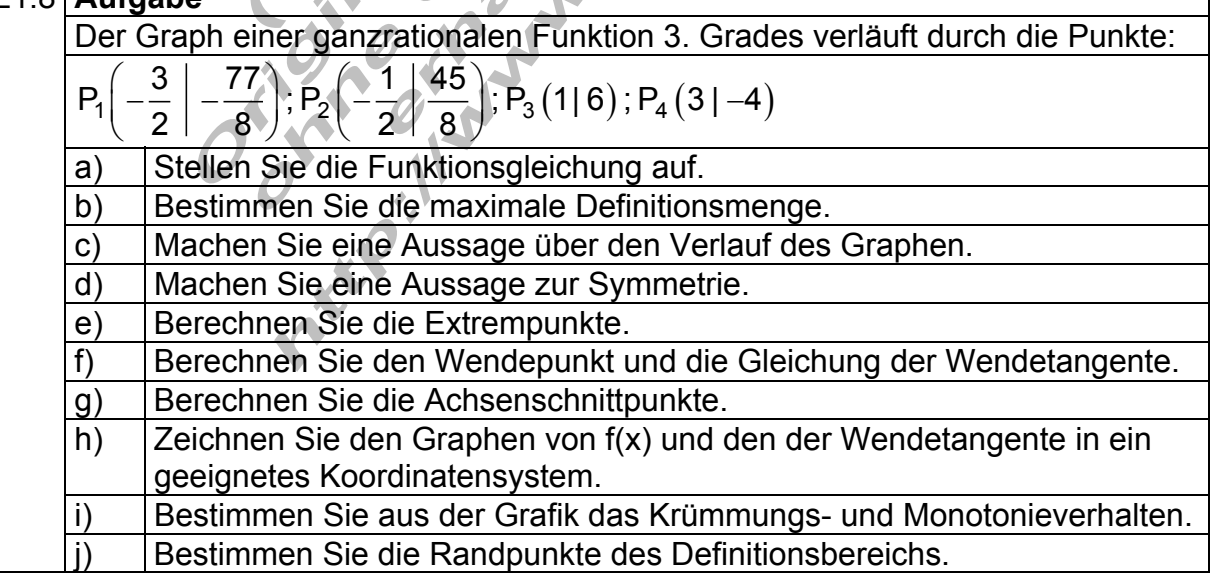

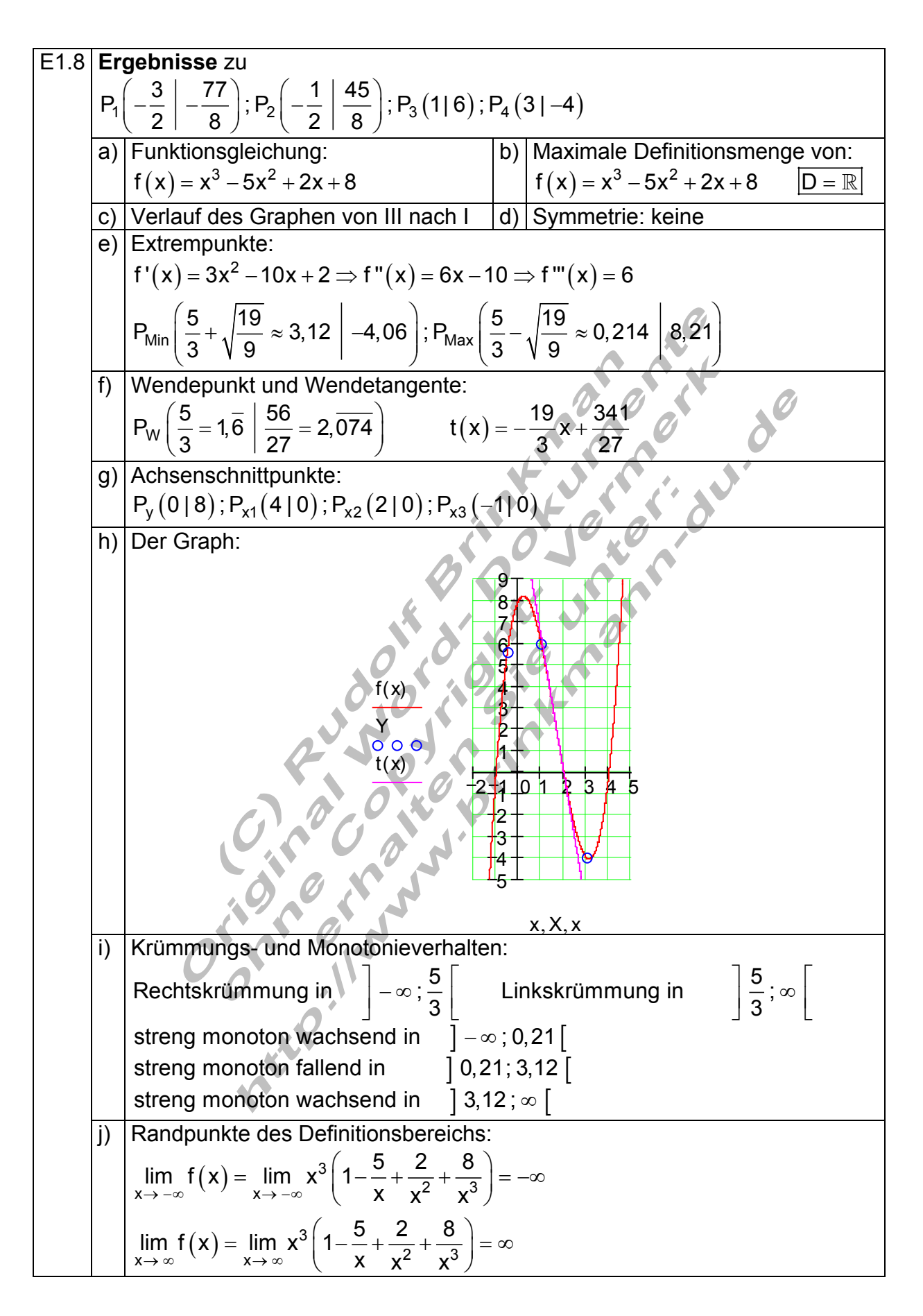

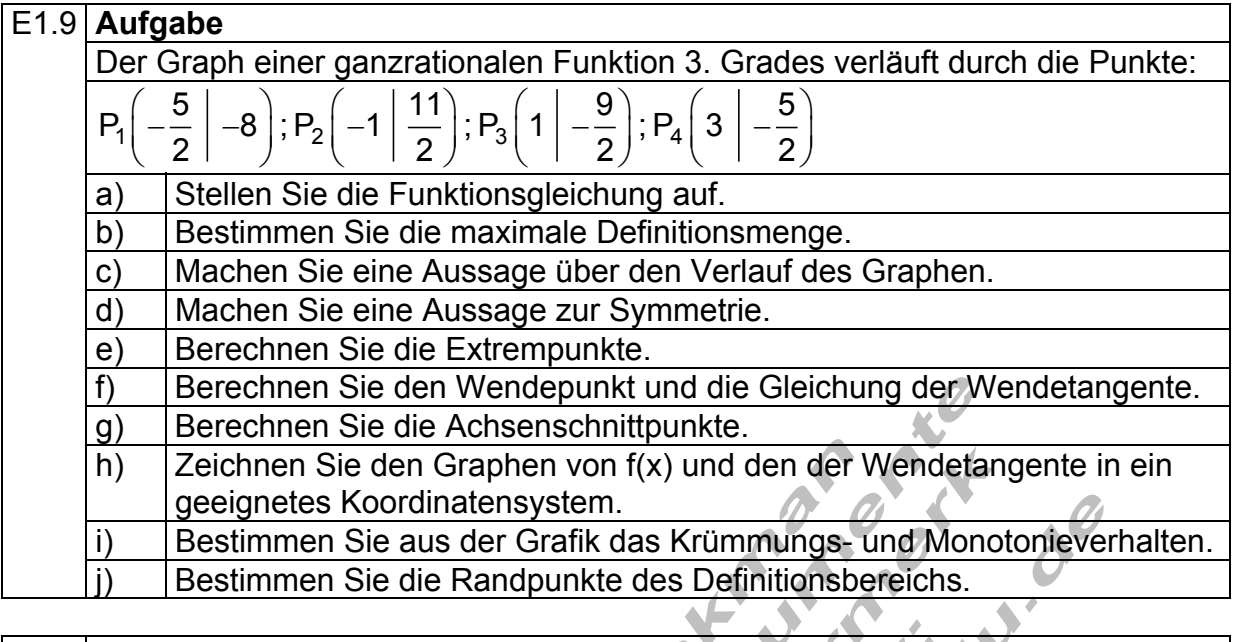

E1.9 **Ergebnisse** zu  
\n
$$
P_1\left(-\frac{5}{2}\middle| -8\right); P_2\left(-1\middle| \frac{11}{2}\right); P_3\left(1\middle| -\frac{9}{2}\right); P_4\left(3\middle| -\frac{5}{2}\right)
$$
\na) **Funktionsgleichung:**  
\n(a) **Funktionsgleichung:**  
\n(b) **Maximale Definitions** monom. **F**(x) = x<sup>3</sup> - 3x<sup>2</sup> - 6x + 2  
\n(c) **Verlauf des Graphen von III nach I** (d) Symmetrie: keine  
\ne) **Extrempunkte:**  
\n
$$
f'(x) = 3x^2 - 3x - 6 \Rightarrow f''(x) = 6x - 3 \Rightarrow f'''(x) = 6
$$
\nP<sub>Min</sub> (21-8); P<sub>Max</sub> 
$$
-1\left(\frac{11}{2}\right) = 5,5
$$
\nf) **Wendepunkt und Wendetangente:**  
\nP<sub>W</sub>  $\left(\frac{1}{2} = 0,5\right)$   $\left(-\frac{5}{4}, \frac{5}{4}, -1,25\right)$  
$$
f'(x) = -\frac{27}{4}x + \frac{17}{8}
$$
\ng) **Achssenschnittpunkte:**  
\nP<sub>y</sub> (0|2); P<sub>x1</sub>(-2|0); P<sub>x2</sub>  $\left(\frac{7}{4} - \sqrt{\frac{33}{16}} \approx 0,31\middle| 0\right); Px3  $\left(\frac{7}{4} + \sqrt{\frac{33}{16}} \approx 3,19\middle| 0\right)$$ 

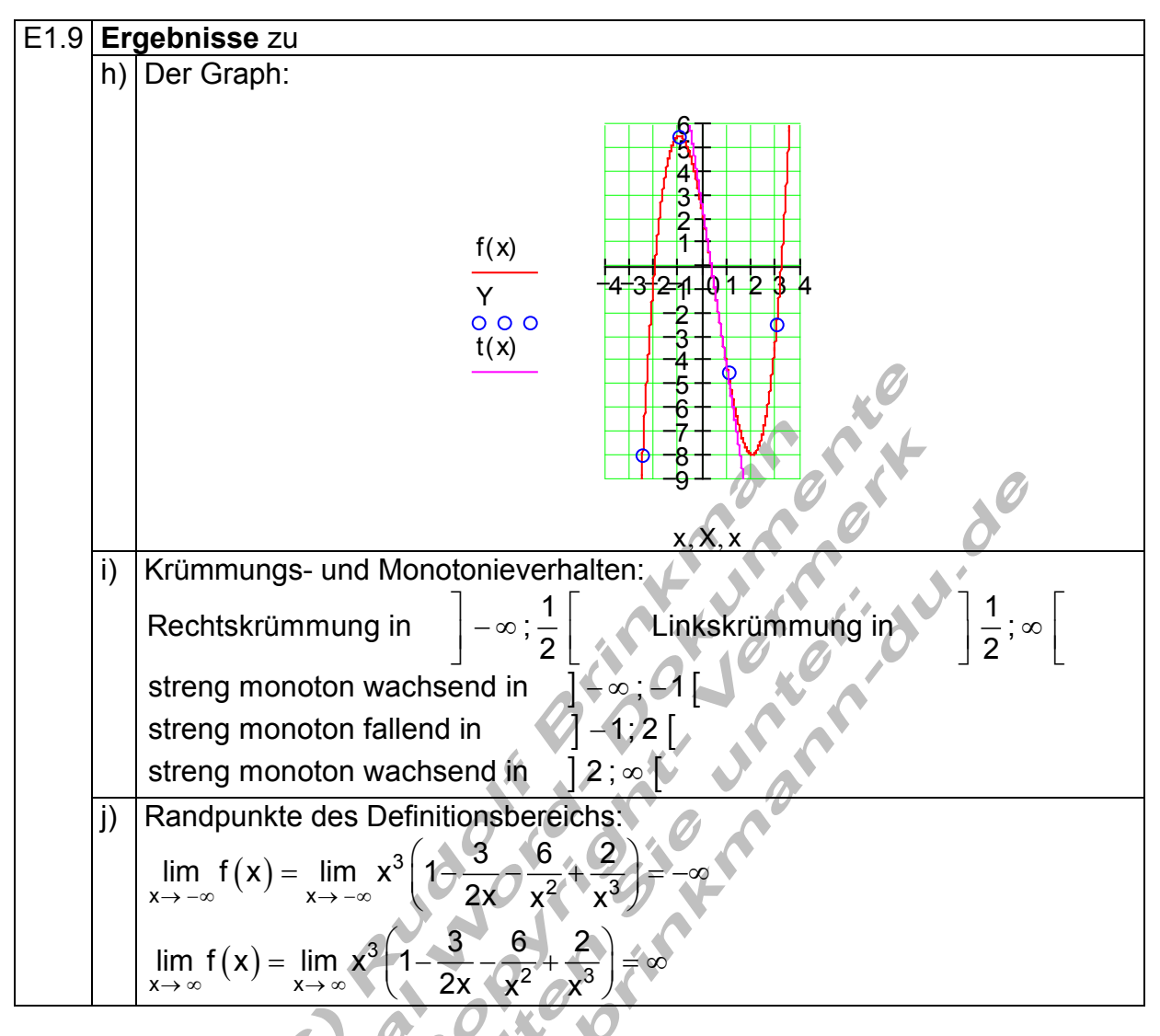

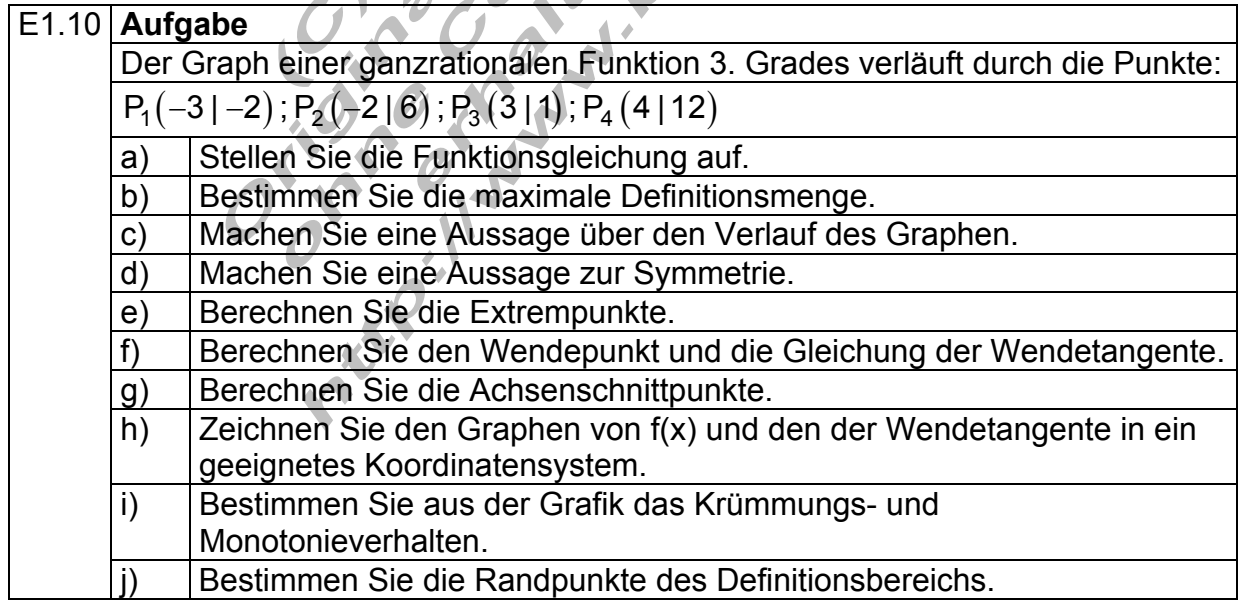

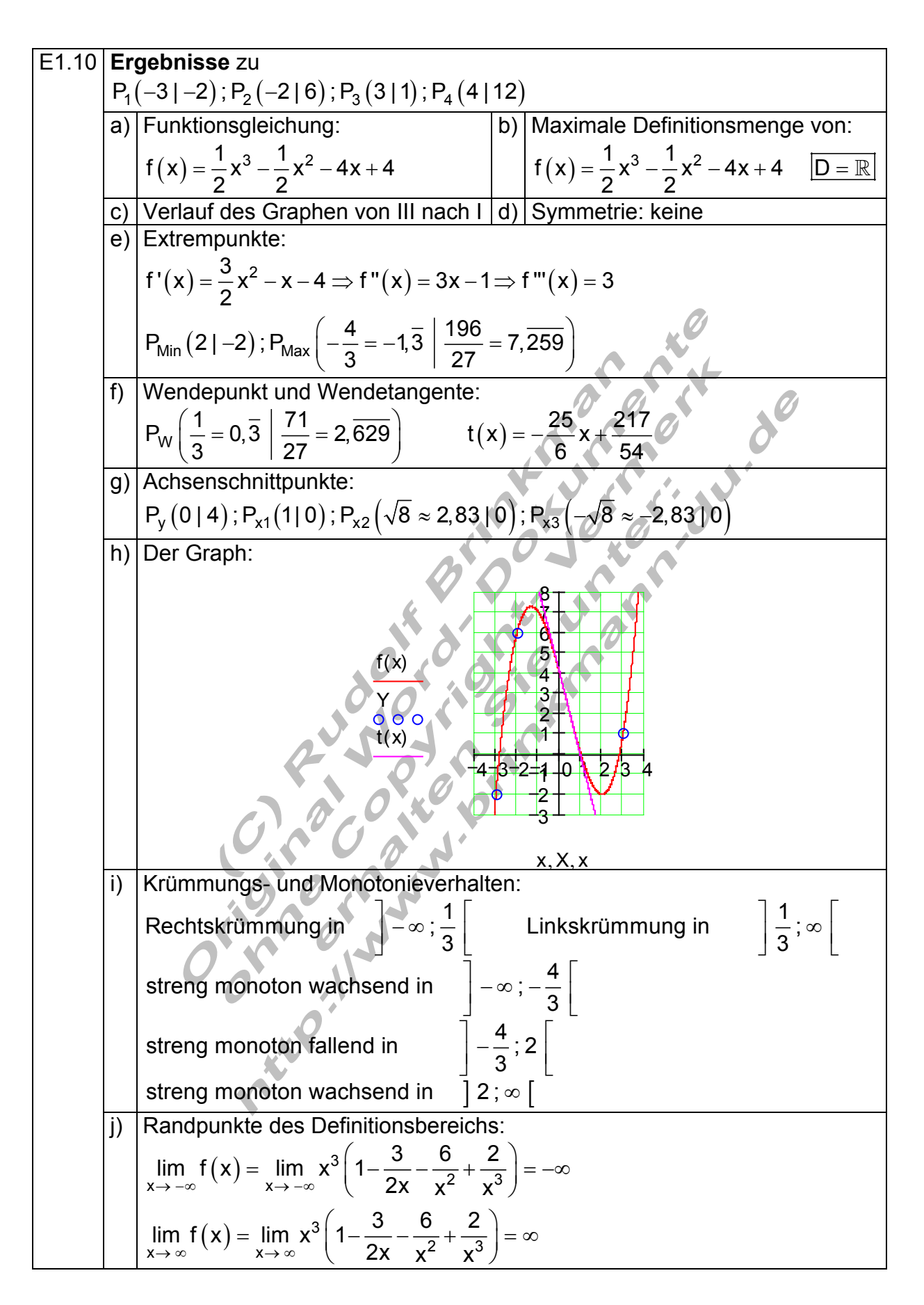